# Tema 5: Metodología y aplicaciones

#### José A. Alonso Jiménez Miguel A. Gutiérrez Naranjo

Dpto. de Ciencias de la Computación e Inteligencia Artificial Universidad de Sevilla

 $\bullet$  Cuadrado mágico:

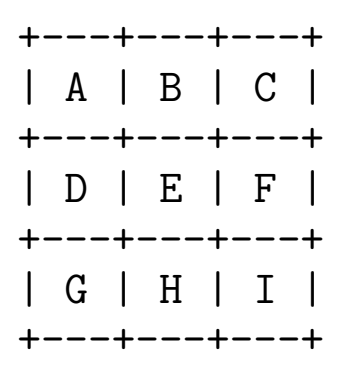

#### ✉ Programa 1:

```
calculus_cuadrado_1([A,B,C,D,E,F,G,H,I]):-permutacion([1,2,3,4,5,6,7,8,9],[A,B,C,D,E,F,G,H,I]),
   A+B+C =: = 15, D+E+F =: = 15,
   G+H+I =:= 15, A+D+G =:= 15,
   B+E+H =: = 15, C+F+I =: = 15,
   A + E + I = := 15, C + E + G = := 15.
permutacion([],[]).
permutacion([X|L1],L2) :-
    permutacion(L1,L3),
    select(L2,X,L3).
• Sesión 1:
?- calcula_cuadrado_1(L).
L = [6, 1, 8, 7, 5, 3, 2, 9, 4];
L = [8, 1, 6, 3, 5, 7, 4, 9, 2]Yes
?- findall(X, \text{calcula}_\text{cual} cuadrado(1(X), L), length(L, N).
N = 8Yes
```
## Comprobaciones parciales

✉ Programa 2:

```
calcula_cuadrado_2([A,B,C,D,E,F,G,H,I]):-select([1, 2, 3, 4, 5, 6, 7, 8, 9], A, L1),
   select(L1,B,L2),
   select(L2, C, L3), A+B+C == 15,select(L3,D,L4),
   select(L4, G, L5), A+D+G == 15,select(L5, E, L6), C+E+G == 15,
   select(L6, I, L7), A + E + I == 15,
   select(L7,F,[H]), C+F+I =:= 15, D+E+F =:= 15.
```
• Sesión 2:

```
?- calcula_cuadrado_2(L).
L = [2, 7, 6, 9, 5, 1, 4, 3, 8];
L = [2, 9, 4, 7, 5, 3, 6, 1, 8]Yes
?- setof(_X,calcula_cuadrado_1(_X),_L),
   setof(\_X, calcula_cuadrado_2(\_X), L).
Yes
```
#### • Comparación de eficiencia

```
?- time(calcula_cuadrado_1(_X)).
% 161,691 inferences in 0.58 seconds (278778 Lips)
?- time(calcula_cuadrado_2(_X)).
% 1,097 inferences in 0.01 seconds (109700 Lips)
?- time(setof(X,calcula_cuadrado(1(X),L)).
% 812,417 inferences in 2.90 seconds (280144 Lips)
?- time(setof(X,calcula_cuadrado(2(X), L)).
% 7,169 inferences in 0.02 seconds (358450 Lips)
```
### Uso de lemas

```
✉ Fibonacci 1:
fib_1(1,1).
fib 1(2,1).
fib_1(N,F) :-
    N > 2,
   N1 is N-1,
    fib_1(N1,F1),
   N2 is N-2,
    fib_1(N2,F2),
   F is F1 + F2.
✉ Fibonacci 2:
fib 2(1,1).
fib_2(2,1).
fib_2(N,F) :-
   N > 2,
    N1 is N-1,
   fib_2(N1,F1),
   N2 is N-2,
    fib_2(N2,F2),
    F is F1 + F2,
    asserta(fib_2(N,F)).
• Comparación
?- time(fib_1(20,N)).
40,587 inferences in 10.20 seconds (3979 Lips)
N = 6765?- time(fib_2(20,N)).
129 inferences in 0.00 seconds (Infinite Lips)
N = 6765?- listing(fib_2).
fib_2(20, 6765). fib_2(19, 4181). ... fib_2(2, 1).
?- time(fib_2(20,N)).
3 inferences in 0.00 seconds (Infinite Lips)
N = 6765
```
### Iteración

#### <sup>①</sup> Fibonacci con un acumulador

```
fib 3(N,F) :-
   fib_3_aux(N,_,F).
```

```
fib_3_aux(0, 0).
fib_3_aux(1,0,1).
fib_3_aux(N,F1,F) :-
   N > 1,
   N1 is N-1,
   fib_3_aux(N1,F2,F1),
   F is F1 + F2.
```
• Comparación

```
?- time(fib_1(20,N)).
40,587 inferences in 10.20 seconds (3979 Lips)
N = 6765Yes
?- time(fib_2(20,N)).
129 inferences in 0.00 seconds (Infinite Lips)
N = 6765Yes
?- time(fib_3(20,N)).
80 inferences in 0.00 seconds (Infinite Lips)
N = 6765Yes
```
## Determinismo

 $\bullet$  descompone(+E,-N1,-N2) se verifica si N1 y N2 son dos enteros no negativos tales que N1+N2=E.

```
• Versión 1:
```

```
descompone_1(E, N1, N2):between(0, E, N1),
   between(0, E, N2),
   F_1 = := N1 + N2.
```
• Versión 2:

```
descompone 2(E, N1, N2):-
   between(0, E, N1),
   N2 is E - N1.
```
• Comparación

```
?- time(set (N1+N2, descompone_1(10, N1, N2), L)).
281 inferences in 0.00 seconds (Infinite Lips)
L = [0+10, 1+9, 2+8, 3+7, 4+6, 5+5, 6+4, 7+3, 8+2, 9+1, 10+0]?- time(set(-N1+.N2,descompone_2(10,.N1,.N2).L)).
49 inferences in 0.00 seconds (Infinite Lips)
L = [0+10, 1+9, 2+8, 3+7, 4+6, 5+5, 6+4, 7+3, 8+2, 9+1, 10+0]?- time(setof(_N1+_N2,descompone_1(100,_N1,_N2),_L)).
20,621 inferences in 0.04 seconds (515525 Lips)
?- time(set(_N1+_N2,descompone_2(100,_N1,_N2), L)).319 inferences in 0.00 seconds (Infinite Lips)
```
# Añadir al principio

✉ lista de cuadrados(+N,?L) se verifica si L es la lista de  $\log$  cuadrados de los números de 1 a N

• Ejemplo

```
?- lista_de_cuadrados(5,L).
L = [1, 4, 9, 16, 25]
```
✉ Programa 1

```
lista_de_cuadrados_1(1,[1]).
lista_de_cuadrados_1(N,L) :-
   N > 1,
   N1 is N-1,
   lista_de_cuadrados_1(N1,L1),
   M is N*N,
   append(L1,[M],L).
```
✉ Programa 2

```
lista_de_cuadrados_2(N,L) :-
   lista_de_cuadrados_2_aux(N,L1),
  reverse(L1,L).
```

```
lista de cuadrados 2 aux(1,[1]).
lista_de_cuadrados_2_aux(N,[M|L]) :-
   N > 1,
   M is N*N,
   N1 is N-1,
   lista_de_cuadrados_2_aux(N1,L).
```
# Añadir al principio

#### • Comparación

```
?- time(lista_de_cuadrados_1(100,_L)).
5,448 inferences in 0.01 seconds (544800 Lips)
Yes
?- time(lista_de_cuadrados_2(100,_L)).
502 inferences in 0.00 seconds (Infinite Lips)
Yes
```
#### ✉ Programa 3

```
lista_de_cuadrados_3(N,L) :-
   findall(M, (between(1,N,X), M is X*X), L).
```
#### • Comparación

```
?- time(lista_de_cuadrados_3(100,_L)).
414 inferences in 0.00 seconds (Infinite Lips)
Yes
```
# Ordenación

### **• Ordenación de una lista**

- ✉ ordena(L1,L2) se verifica si L2 es la lista obtenida ordenanando la lista de números L1 en orden creciente
- ✉ Ejemplo

```
ordena([2, 1, 2, 3], L) => L=[1, 2, 2, 3]
```
· Versión 1:

```
ordena(L,L1) :-
   permutacion(L,L1),
   ordenada(L1).
```

```
ordenada([]).
ordenada([_]).
ordenada([X,Y|L]) :-
   X = < Y,
   ordenada([Y|L]).
```

```
permutacion([],[]).
permutacion([X|L1],L2) :-
   permutacion(L1,L3),
   select(L2,X,L3).
```
## Ordenación

### $\bullet$  Versión 2:

```
ord_quicksort([],[]).
ord_quicksort([X|R],Ordenada) :-
    divide(X,R,Menores,Mayores),
    ord_quicksort(Menores,Menores_ord),
    ord_quicksort(Mayores,Mayores_ord),
    append(Menores_ord,[X|Mayores_ord],Ordenada).
divide(\_,[] ,[] ,[] ).divide(X,[Y|R],[Y|Menores],Mayores) :-
    Y < X, divide(X, R, Menores, Mayores).
divide(X,[Y|R],Menores,[Y|Mayores]) :-
    Y \geq X.
   divide(X,R,Menores,Mayores).
• Sesión:
? – time(ordena([8,7,6,5,4,3,2,1], L)).
271,350 inferences in 2.20 seconds (123341 Lips)
Yes
?- time(ord_quicksort([8,7,6,5,4,3,2,1],_L)).
119 inferences in 0.00 seconds (Infinite Lips)
Yes
?- time(sort([8,7,6,5,4,3,2,1],L)).
3 inferences in 0.00 seconds (Infinite Lips)
Yes
```
### • Verificación

```
?- ord_quicksort([8,7,6,5,4,3,2,1],_L),
   ordena([8,7,6,5,4,3,2,1],_L).
Yes
```
- $\bullet$  Primera representación de grafos
	- ✉ Ejemplo de grafo

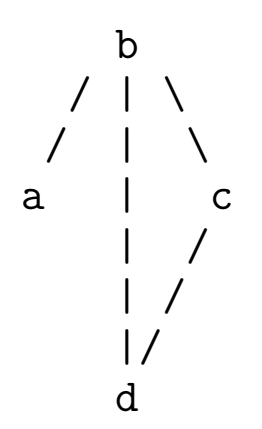

✉ conectado(G,X,Y) se verifica si X e Y son dos nodos conectados en el grafo G. (Sólo se escribe un hecho por cada arco).

```
conectado(g1,a,b).
conectado(g1,b,c).
conectado(g1,b,d).
conectado(g1,c,d).
```
## Grafos

✉ adyacente(G,X,Y) se verifica si los nodos X e Y son adyacentes en el grafo G.

```
adyacente(G, X, Y) :-
   conectado(G,X,Y).
adyacente(G, X, Y) :-
   conectado(G,Y,X).
```
✉ nodos(G,L) se verifica si L es la lista de los nodos del grafo G .

```
\text{nodes}(G, L) :- \text{setof}(X, Y^{\text{a}}dyacente(G, X, Y), L).
```
✉ nodo(N,G) se verifica si N es un nodo de G.

```
\text{node}(N,G) :-
   nodos(G,L),
   member(N, L).
```
✉ arcos(G,L) se verifica si L es la lista de los arcos del grafo G, de forma que el arco de extremo X e Y se represente por X-Y.

```
arcos(G, L) :- setof(X-Y,conectado(G, X, Y), L).
```
- Segunda representación
	- ✉ Ejemplo de grafo

```
b
  / | \backslash/ | \
a | c
     | /
     | /
     |/
     d
```
✉ grafo(G,N,A) se verifica si G es el nombre del grafo, N es la lista de nodos de G y A es la lista de arcos de N (cada uno representado mediante un término  $a(X,Y)$ ).

 $grafo(g2,[a,b,c,d],[a(a,b),a(b,c),a(b,d),a(c,d)]).$ 

```
✉ adyacente
```

```
adyacente(G, X, Y) :-
   grafo(G,\_,A),
   (member(a(X, Y), A); member(a(Y, X), A)).
```

```
✉ nodo
```

```
\text{node}(N,G) :-
   grafo(G,Nodos,_),
   member(N,Nodos).
```
- Tercera representación
	- ✉ Ejemplo de grafo

```
b
  / | \backslash/ | \
a | c
     | /
     | /
     |/
     d
```
✉ grafo(G,L) se verifica si G es el nombre del grafo y L es una lista de pares formado por cada uno de los nodos de G y la lista de sus nodos adyacentes.

grafo(g3,[[a,[b]], [b,[a,c,d]],[c,[b,d]],[d,[b,c]]]).

```
✉ adyacente
```

```
adyacente(G, X, Y) :-
   grafo(G, L), member([X, L1],L), member(Y, L1).
```
✉ nodo

```
\text{node}(N,G) := \text{grafo}(G,L), member([N,\_],L).
```
# Grafos

- $\bullet$  camino(A,Z,G,C) se verifica si C es un camino en el grafo G desde el nodo A al Z.
- ✉ Ejemplo

```
?- camino(a,d,g1,X).
X = [a, b, d];
X = [a, b, c, d];
N<sub>O</sub>
```
· Definición de camino

 $camin( A, Z, G, C)$  : $camin_{aux}(A, [Z], G, C)$ .

✉ camino aux(A,CP,G,C) se verifica si C es una camino en G compuesto de un camino desde A hasta el primer elemento del camino parcial CP (con nodos distintos a los de CP) junto CP.

```
camino_aux(A,[A|C1], [A|C1]).
camino_aux(A,[Y|C1],G,C) :-
   adyacente(G,X,Y),
  not(member(X,[Y|C1])),
   camino_aux(A,[X,Y|C1],G,C).
```
# Grafos

- hamiltoniano(G,H) se verifica si H es un camino hamiltoniano en el grafo G (es decir, es un camino en G que pasa por todos sus nodos).
- Ejemplo

```
?- hamiltoniano(g1,H).
H = [a, b, c, d];
H = [d, c, b, a]H = [c, d, b, a];
H = [a, b, d, c];
No
```
· Definición de hamiltoniano

```
hamiltoniano(G,H) :-
    camin(\_,\_,\mathcal{G},\mathcal{H}),
    cubre(H,G).
```
✉ cubre(H,G) se verifica si H cubre el grafo G (es decir, todos los nodos de G pertenecen a H).

```
cube(H,G) :-
   igual_medida(H,G).
```

```
igual_medida(H,G) :-
   length(H,MH),
   nodos(G,N),
   length(N,MH).
```
- El problema de las ocho reinas
	- ✉ Colocar 8 reinas en un tablero rectangular de dimensiones 8 por 8 de forma que no se encuentren más de una en la misma línea: horizontal, vertical o diagonal.

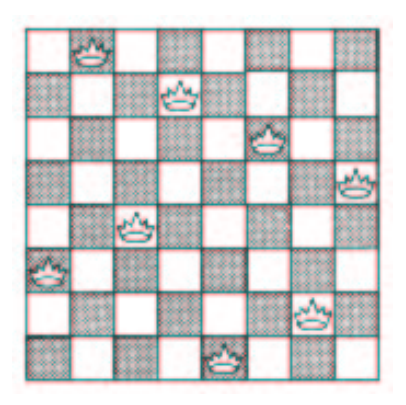

• Representación 1:

• Sesión:

```
?- tablero(S), solucion(S).
    S = [[1, 3], [2, 8], [3, 4], [4, 7],[5, 1], [6, 6], [7, 2], [8, 5]] ;
    ...
    Yes
```
✉ tablero(L) se verifica si L es una lista de posiciones que representan las coordenadas de 8 reinas en el tablero.

```
tablero([1, ], [2, ], [3, ], [4, ]],[5,],[6,],[7,],[8,]]).
```
✉ solucion1(?L) se verifica si L es una lista de pares de números que representan las coordenadas de una solución del problema de las 8 reinas.

```
solucion1([]).
solution1([X,Y]|L]) :-
   solucion1(L),
   member(Y,[1,2,3,4,5,6,7,8]),
   no\_ataca([X,Y],L).
```
 $\bullet$  no ataca( $[X, Y]$ , L) se verifica si la reina en la posición (X,Y) no ataca a las reinas colocadas en las posiciones correspondientes a los elementos de la lista L.

```
no\_ataca(\_,[]).no_ataca([X,Y],[[X1,Y1]|L]) :-
   X = \ = \ X1.
   Y = \ = \ Y1,
   X-X1 = \ = Y-Y1,
   X-X1 = \ = \ Y1-Y.
   no\_ataca([X,Y],L).
```
### $\bullet$  Representación 2:

✉ solucion2(L) se verifica si L es una lista de 8 n´umeros, [n1, ..., n8] , de forma que si las reinas se colocan en las casillas (1, n1), ..., (8, n8), entonces no se atacan entre s´ı.

```
solucion2(L) :-
   permutacion([1,2,3,4,5,6,7,8],L),
   segura(L).
```
· segura(L) se verifica si L es una lista de m números  $[n_1,\ldots,n_m]$  tal que las reinas colocadas en las posiciones  $(x, n_1), \ldots, (x + m, n_m)$  no se atacan entre s´ı.

```
segura([]).
segura([X|L]) :-
   segura(L),
   no ataca(X,L,1).
```
 $\bullet$  no ataca(Y,L,D) se verifica si Y es un número, L es una lista de números  $[n_1, \ldots, n_m]$  y D es un número tales que las reinas colocada en la posición  $(X, Y)$  no ataca a las colocadas en las posiciones  $(X+D,n_1),\ldots,$  $(X+D+m,n_m)$ .

```
no\_ataca(\_,[\,],\_).no\_ataca(Y, [Y1|L], D) :-
   Y1-Y = \equiv D.
   Y-Y1 = \equiv D,
   D1 is D+1,
   no_ataca(Y,L,D1).
```
### Representación 3:

 $\bullet$  solucion3(?L) se verifica si L es una lista de 8 números, [n1, ..., n8], de forma que si las reinas se colocan en las casillas (1, n1), ..., (8, n8), entonces no se atacan entre sí.

```
solucion3(L) :-
   sol aux(L,[1, 2, 3, 4, 5, 6, 7, 8],
            [1,2,3,4,5,6,7,8],
            [-7,-6,-5,-4,-3,-2,-1,0,1,2,3,4,5,6,7],
            [2,3,4,5,6,7,8,9,10,11,12,13,14,15,16].
```
• sol\_aux(?L,+Dx,+Dy,+Du,+Dv) se verifica si L es una permutación de los elementos de Dy de forma que si L es  $[y_1, \ldots, y_n]$  y Dx es  $[1, \ldots, n]$ , entonces y j-j (1<=j<=n) son elementos distintos de Du e y j+j (1<=j<=n) son elementos distintos de Dv.

```
sol_aux([],[],Dy,Du,Dv).
sol_aux([Y|Ys], [X|Dx1], Dy, Du, Dv) :-
   select(Dy, Y, Dy1),
   U is X-Y,
   select(Du,U,Du1),
   V is X+Y,
   select(Dv,V,Dv1),
   sol_aux(Ys,Dx1,Dy1,Du1,Dv1).
```
#### • Comparación

```
?- time((findall(_S,(tablero(_S), solucion1(_S)),_L),
   length(\underline{L},N)).
% 211,330 inferences in 0.19 seconds (1112263 Lips)
N = 92Yes
?- time((findall(_S,solucion2(_S),_L),
   length(\_l, N)).
% 1,139,741 inferences in 0.82 seconds (1389928 Lips)
N = 92Yes
?- time((findall(_S,solucion(_S),_L),
   length(\_l, N)).
```

```
% 120,542 inferences in 0.10 seconds (1205420 Lips)
N = 92
```
Yes

<sup>①</sup> Relaciones como tablas

- Atributos:  $D_1, \ldots, D_n$
- Valores:  $d_1 \in D_1, \ldots, d_n \in D_n$
- Relaciones:  $\langle d_1, \ldots, d_n \rangle \in R$
- ✉ Ejemplos:

Tabla: CLIENTES

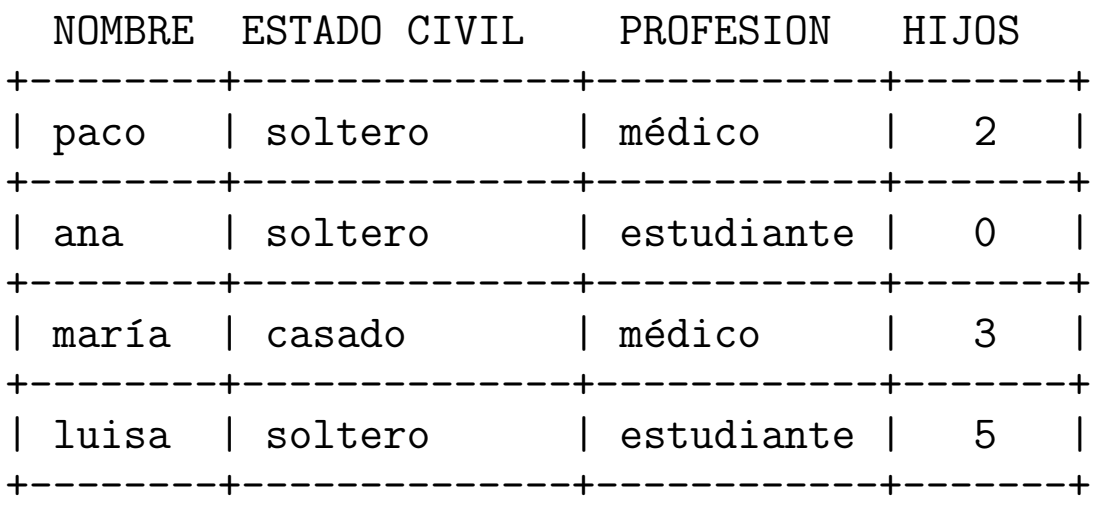

#### Tabla: AFICIONES

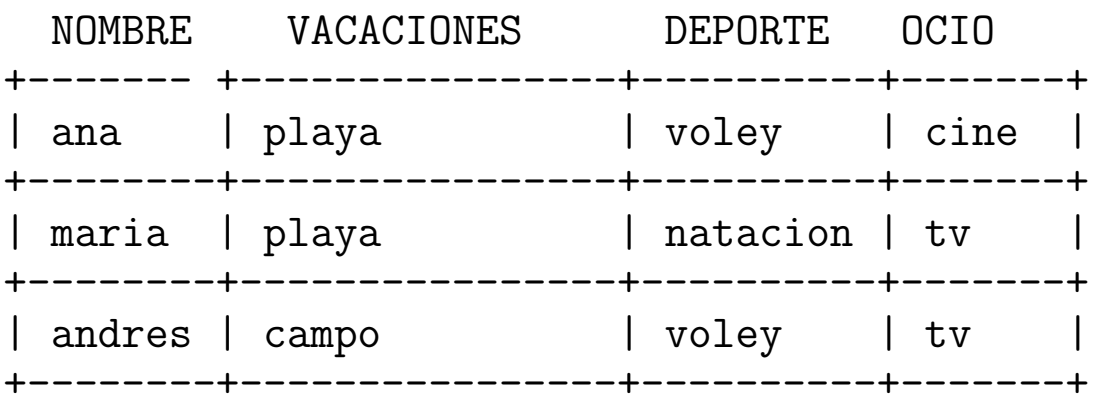

### • Programa (Datalog)

```
clientes(paco,soltero,medico,2).
clientes(ana,soltero,estudiante,0).
clientes(maria,casado,medico,3).
clientes(jose,viudo,ebanista,1).
clientes(luisa,soltero,estudiante,5).
```

```
aficiones(ana,playa,voley,cine).
aficiones(maria,playa,natacion,tv).
aficiones(andres,campo,voley,tv).
```
**Selección** 

✉ En Bases de datos: Selecciona de CLIENTES los NOMBRES de los clientes tales que PROFESION = Estudiante

```
• En Prolog:
```

```
?- clients(N, , .)estudiante, ).
   ana ;
   luisa;
   No
?- findall(_N,clientes(_N,_,estudiante,_),L).
L = [ana, luisa] ;
No
```
- ✉ En Bases de datos: Selecciona de AFICIONES todas las VACACIONES.
- ✉ En Prolog:

```
?- setof(\_V,\_N^{\frown}D^{\frown}0^{\frown}aficiones(\_N,\_V,\_D,\_0),L).
L = [campo, playa];
No
```
- En Bases de datos: Selecciona de CLIENTES las entradas tales que PROFESION
	- = Estudiante y crea la tabla CLIENTES EST .
- ✉ En Prolog:

```
clientes_est(N,E,estudiante,H):-
   clientes(N,E,estudiante,H).
```
 $\bullet$  Sesión

```
?- clientes_est(N,E,P,H).
N = ana E = soltero P = estudiante H = 0;
N = luisa E = soltero P = estudiante H = 5;
No
```
- $\bullet$  Proyección
	- ✉ En Bases de datos: Selecciona de CLIENTES los pares NOMBRE–PROFESION.
	- ✉ En Prolog:

```
?- clientes(Nombre,_,Profesion,_).
Nombre = paco Profesion = medico ;
Nombre = ana Profesion = estudiante ;
Nombre = maria Profesion = medico ;
Nombre = jose Profesion = ebanista ;
Nombre = luisa Profesion = estudiante ;
N<sub>O</sub>?- findall(_N-_P,clientes(_N,_,_P,_),L).
L = [paco-medico, ana-estudiante, maria-medico,
    jose-ebanista, luisa-estudiante] ;
No
```
### $\bullet$  Intersección

- ✉ En Bases de datos: Selecciona de CLIENTES los NOMBRES de tales que ESTADO CIVIL = soltero y PROFESION = medico.
- ✉ En Prolog:

```
?- clientes(Nombre,soltero,medico,_).
Nombre = paco ;
N<sub>O</sub>
```
✉ En Bases de datos:

Selecciona de CLIENTES y AFICIONES los NOMBRES de tales que ESTADO CIVIL = soltero y VACACIONES = playa.

✉ En Prolog:

```
?- clientes(N,soltero,_,_),aficiones(N,playa,_,_).
N =ana ;
No
```
#### Bases de datos con los mismos atributos

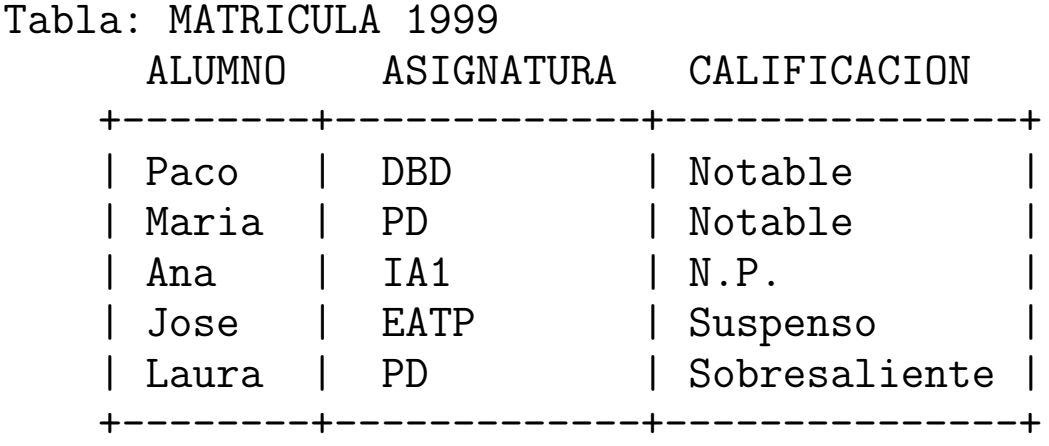

#### Tabla: MATRICULA 2000

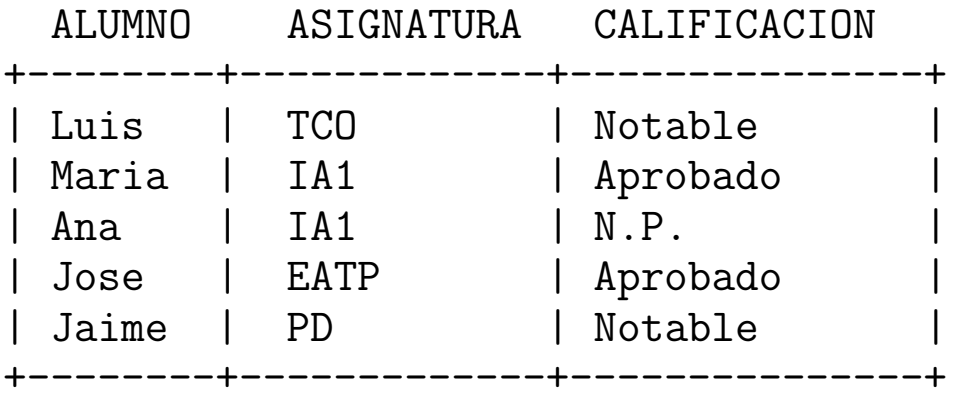

```
matricula_99(paco,dbd,notable).
matricula_99(maria,pd,notable ).
matricula_99(ana,ia1,np).
matricula_99(jose,eatp,suspenso).
matricula_99(laura,pd,sobresaliente).
```

```
matricula_00(luis,tco,notable).
matricula_00(maria,ia1,aprobado).
matricula_00(ana,ia1,np).
matricula_00(jose,eatp,aprobado).
matricula_00(jaime,pd,notable).
```
### $\bullet$  Unión

#### ✉ Programa

```
n_union(Nombre, Asignatura, Calificacion):-
   matricula_99(Nombre, Asignatura, Calificacion).
n_union(Nombre, Asignatura, Calificacion):-
   matricula_00(Nombre, Asignatura, Calificacion).
```
#### · Sesión:

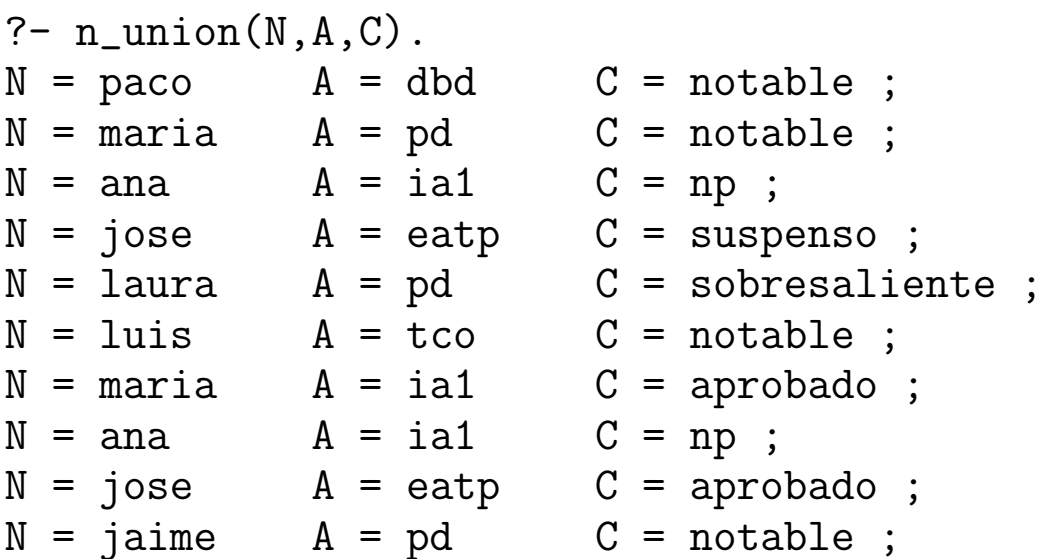

### $\bullet$  Intersección

#### • Programa

```
n_interseccion(Nombre, Asignatura, Calificacion):-
   matricula_99(Nombre, Asignatura, Calificacion),
   matricula_00(Nombre, Asignatura, Calificacion).
```
#### • Sesión:

```
?- n_interseccion(N, A, C).
N = ana A = ia1 C = np;
No
```
### **Diferencia**

- Programa
	- n\_diferencia(Nombre, Asignatura, Calificacion): matricula\_99(Nombre, Asignatura, Calificacion), not(matricula\_00(Nombre, Asignatura, Calificacion)).
- Sesión:

```
?- n_diferencia(N,A,C).
N = pacc A = dbd C = notable;
N = \text{maria} A = pd C = \text{notable};
N = jose A = \text{eatp} C = \text{suspenso};
N = 1aura A = pd C = sobresaliente;
N<sub>O</sub>
```
# Algebra relacional

- $\bullet$  Combinación de operaciones básicas sobre bases de datos
- Ejemplo
	- ✉ Relaciones iniciales

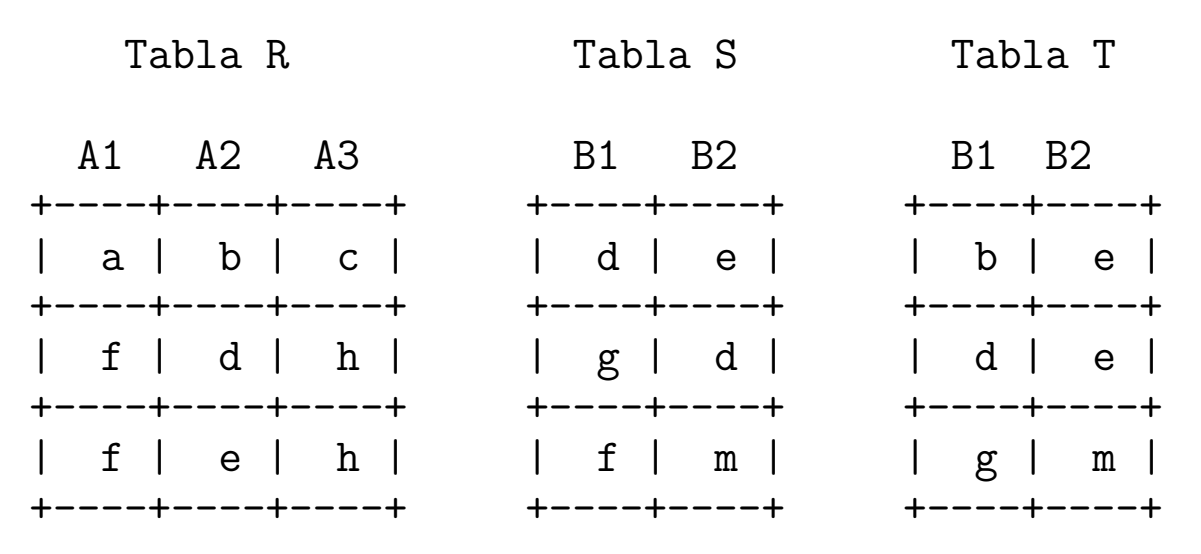

#### ✉ Programa

 $r(a,b,c)$ .  $r(f,d,h)$ .  $r(f,e,h)$ .  $s(d,e)$ .  $s(g,d)$ .  $s(f,m)$ .  $t(b,e)$ .  $t(d,e)$ .  $t(g,m)$ .

# Algebra relacional

- A partir de la tabla R crea la relación binaria R1 con los atributos A1 y A3. Sólo tomaremos aquellos individuos tales que el valor correspondiente a A2 sea un valor de B2 en la tabla S, pero no sea un valor de B2 en la tabla T.
- <sup>①</sup> En Base de datos:
	- ✉ Seleccionar B2 en S
	- ✉ Seleccionar B2 en T
	- ✉ Hacer la diferencia (si es posible)
	- ✉ Seleccionar A2 en R
	- Hacer la insersección
	- Hacer la proyección

### • En Prolog:

✉ Programa:

```
r1(A,B):-
   r(A, C, B),
   s(,C),
   not(t(\_C),c)).
```
• Sesión

```
?- r1(A,B).
   A = f B = h;
No
```
## **Bibliografía**

- Bratko, I. Prolog Programming for Artificial Intelligence (2nd ed.) (Addison–Wesley, 1990)
	- ✉ Cap. 4: "Using Structures: Example Programs"
	- ✉ Cap. 8: "Programming Style and Technique"
	- ✉ Cap. 9: "Operations on Data Structures"
- Clocksin, W.F. y Mellish, C.S. Programming in Prolog (Fourth Edition) (Springer Verlag, 1994)
	- ✉ Cap. 6: "Using Data Structures"
- Covington, M.A. Efficient Prolog: A Practical Guide
	- ✉ http://aisun0.ai.uga.edu/∼mc/ai198908.ps
- Sterling,, L. y Shapiro, E. The Art of Prolog (2nd editition) (The MIT Press, 1994)
	- ✉ Cap. 2 "Database programming"
- Van Le, T. Techniques of Prolog Programming (John Wiley, 1993)
	- ✉ Cap. 5: "Development of Prolog Programs"